# Advising and Registration Guide

**Bunker Hill Community College** 

Fall 2024

## Advising & LifeMap N-210

#### On Campus Hours:

Monday-Thursday 9 a.m. - 6 p.m. Friday 12 - 4 p.m.

#### Virtual/Chat Hours:

Monday-Tuesday 12 - 6 p.m. Wednesday-Thursday 10 a.m. - 5 p.m. Friday 12 - 4 p.m.

#### **Table of Contents**

| Placement Sequence             | 2 | Degree/Certificate Completion | 7    |
|--------------------------------|---|-------------------------------|------|
| Transferring Credit to BHCC    | 3 | Pathways                      | 8    |
| Credit for Prior Learning      | 4 | Registration Information      | 9-13 |
| General Education Requirements | 5 | Fall 2024 Academic Calendar   | 14   |
| Learning Communities           | 6 | Next Steps                    | 15   |

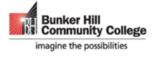

## **English and Math Sequences**

#### **English Language Learning Sequence**

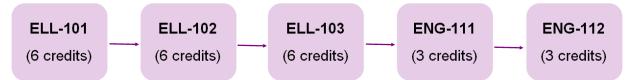

#### **English and Reading Sequence**

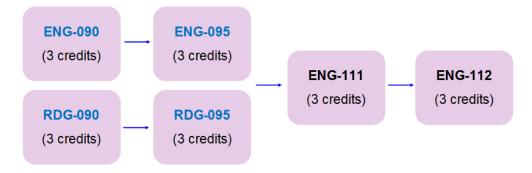

#### **Math Sequence**

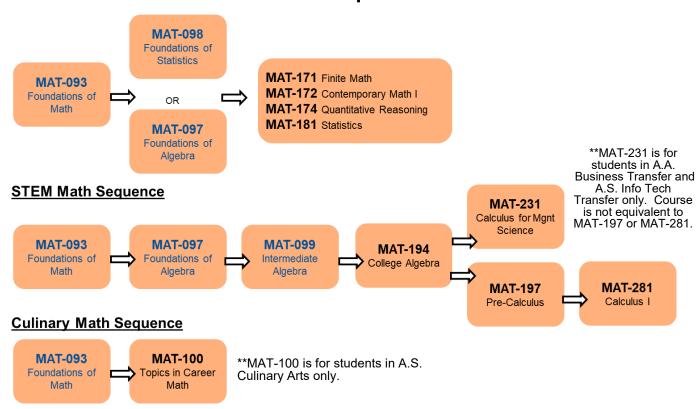

To view all placement testing options, visit <a href="https://www.bhcc.edu/assessment/">https://www.bhcc.edu/assessment/</a>

Courses numbered 090-099 are developmental courses. These courses prepare students for college level coursework, and cost the same per credit as college-level courses. These courses do not transfer, count toward graduation requirements, or figure into final GPA.

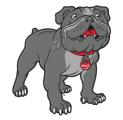

## Transfer to BHCC

Have you studied at another College or University?

- 1. Order your Official Transcript to be submitted by the college or university you attended.
  - a. Official college transcripts must be sent directly to BHCC from a Registrar's office, Electronic Exchange, or third party transcript service company such as Parchment or Credly. Paper official transcripts must be submitted in their original, unopened envelope. Official transcripts are required for receiving transfer credit.
- 2.Official Transcript is received and officially evaluated. This can take from 3-4 weeks!
- 3. Plan and Register for classes! You do not need to wait for your transcript to be evaluated before registering for classes. You can meet with an advisor and use an unofficial transcript to plan and register for classes!

Did you study at a College or University outside of the U.S.?

- 4. You must request a course by course evaluation from one of the following third party providers:
  - a. The Center for Educational Documentation (CED) www.cedevaluations.com
  - b. Educational Credential Evaluators (ECE)
  - c. SpanTran has a custom application for BHCC students to make sure the right kind of evaluation is selected
  - d. World Education Services (WES)
  - e. Asian American Civic Association (AACA) ONLY offers translation services from Chinese or Vietnamese to English
  - f. International Document Center
- 5. Once the course by course evaluation is complete, please follow steps 1-3 above.

For more Transfer to BHCC Information, Scan Here

#### What classes should I take this semester?

| Classes I will register for today | credits | Classes I will plan for the next semester | credits |
|-----------------------------------|---------|-------------------------------------------|---------|
| 1.                                |         | 1.                                        |         |
| 2.                                |         | 2.                                        |         |
| 3.                                |         | 3.                                        |         |
| 4.                                |         | 4.                                        |         |
| 5.                                |         | 5.                                        |         |

Comments:

Full-time = 12 or more credits Part-time = 1-11 credits
Health Insurance required with 9 credits or more

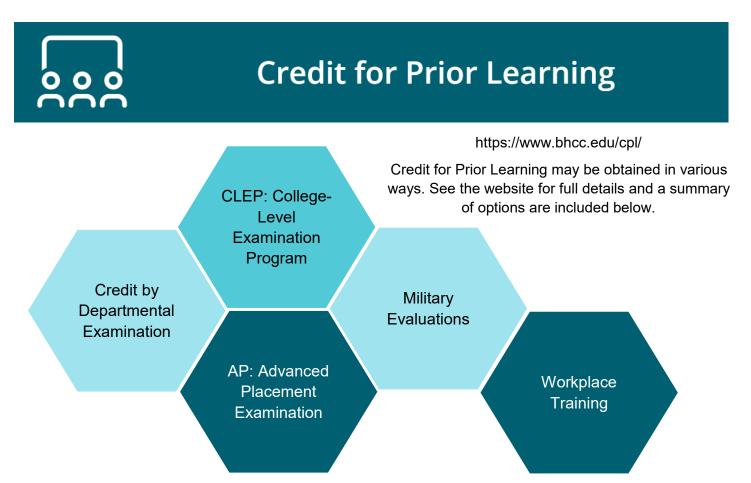

#### **General Education Requirements**

To better prepare students to thrive in the twenty-first century workforce and to become engaged and informed citizens, the College provides all associate degree-seeking students with a wide-reaching set of General Education Outcomes, which align with our Institutional Learning Outcomes (Inquire, Communicate, Act, Grow) and Mass Transfer General Education Foundation requirements. At BHCC, these skills are incorporated into the curriculum to provide a cohesive education that prepares students to succeed in their chosen fields, in further study and in the roles and responsibilities they take on within their communities.

Students fulfill their General Education Requirements by completing one course from each of the seven General Education areas below. Students should consult their individual Program of Study Curriculum Map for General Education course requirements specific to their major. Some General Education requirements are met by concentration courses. Such instances are noted in Program of Study Curriculum Maps.

#### **Academic Discourse**

**ENG-111** 

#### **Research Writing**

**ENG-112** 

#### **Quantitative Problem Solving (QPS)**

MAT-171, MAT-172, MAT-174, MAT-181, MAT-194

#### **Community & Cultural Contexts (CCC)**

ECO-201, ECO-202, GEO-101, HIS-102, HIS-103, HIS-111, HIS-112, HIS-121, HIS-151, HIS-152, HIS-230, HIS-231, HIS-232, PHL-103, PSC-101, PSC-150, PSC-210, PSC-211, PSC-220, PSY-101, PSY-107, REL-111, SOC-101, SOC-109, SOC-227, VMA-111

#### Scientific Reasoning (SR)

AST-102, BIO-105, BIO-108, BIO-115, ENV-105, ENV-110, ENV-111, ENV-113, ENV-115, ENV-120, ENV-250, GIS-224

#### **Creative Work (CW)**

ARB-102, CHN-102, COM-101, COM-102, ELL-101, ELL-102, ELL-103, ELL-110; ELL-111; ELL-112; ELL-113, ENG-203, ENG-231, ENG-232, ENG-233, ENG-234, FRN-102, GER-102, INT-110, ITL-102, JPN-102, LIT-201, LIT-203, LIT-204, LIT-206, LIT-207, LIT-211, LIT-212, LIT-217, LIT-218, LIT-219, LIT-220, LIT-221, LIT-223, LIT-224, LIT-225, LIT-227, LIT-229, LIT-230, LIT-231, LIT-233, LIT-241, LIT-242, LIT-250, MUS-101, MUS-130, MUS-137, MUS-141, MUS-144, MUS-147, PHL-101, POR-102, RUS-102, SPN-102, SPN-280, THR-107, THR-111, THR-115, VMA-104, VMA-112, VMA-113, VMA-122, VMA-123, VMA-124, VMA-161

#### **General Education Elective**

HON-200, INT-101, MAN-112, HUM-120, any course listed under Community and Cultural Contexts, Creative Work, or Scientific Reasoning

General Education courses are subject to change.

## **Learning Communities**

BHCC Learning Communities provide you with the opportunity to learn in a supportive and engaging environment that enables stronger relationships among students, faculty, and staff. Students in Learning Communities benefit from interdisciplinary learning experiences, teacher to student mentoring, peer mentoring, and integrated support services.

First-time to-college students pursuing associate degrees and enrolled in nine or more credits are required to take a Learning Community Seminar or a Learning Community Cluster within their first year.

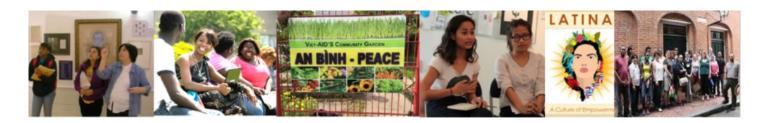

#### **Learning Community Seminars**

Understanding Human Behavior (AHE-104)

Intro to Business (BUS-101)

Information Technology Problem Solving (CIT-113)

Game Development Essentials (CMT-101)

Intro to Communications (COM-110)

Criminal Justice (CRJ-101)

Introduction to Computer Science (CSC-120)

Culinary Fundamentals (CUL-101)

Becoming a Teacher (EDU-102)

Creative Writing Workshop ENG-203

Fire Protection and Safety (FPS-111)

Hospitality Seminar (HRT-105)

Self, Culture and Society (HUM-120)

Intro to Music Business (MUS-180)

Skills for the Administrative Success (OIM-105)

Intro to Law (PLG-101)

Cultures and Careers in Visual Art (VMA-100)

#### **Learning Community Clusters**

Learning Community Clusters enable students to take two or more courses together organized around a common academic theme. Clusters prepare students to work together in collaborative environments and provide opportunities for students to accelerate progression through developmental English and math.

Talk to an advisor about registering for an ENG-111/HUM-120 Cluster!

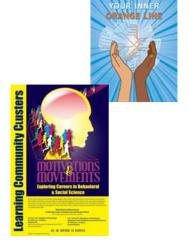

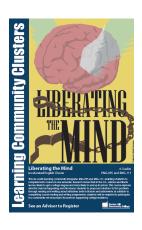

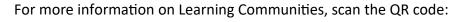

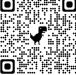

#### **Earning a Certificate or Degree at BHCC**

In addition to deciding what subject to study at BHCC, you will also need to consider the type of program you would like to pursue. Talk with an advisor to learn more about the differences between Certificate, Associate of Arts, and Associate of Science programs and explore which option will best fit your goals.

| Certificate (CT)                                                                                                    | Associates of Science (A.S)                                                                  | Associates of Art (A.A)                                                                                                    |
|----------------------------------------------------------------------------------------------------|----------------------------------------------------------------------------------------------|----------------------------------------------------------------------------------------------------|
| <ul> <li>14-46 Credits</li> <li>Prepares students for a career or to continue studying towards an Associate Degree</li> </ul> | 60+ Credits     Curriculum     designed to focus     primarily within the     field of study | 60+ Credits     Curriculum     designed to     combine courses     within field of study as     well as general education courses |

Refer to your curriculum map. Are you enrolled in an Associate of Arts, Associate of Science, or Certificate program? \_\_\_\_\_ How many credits are needed to complete your program?

#### Benefits to finishing a degree at BHCC

- Earning an Associate's degree can help you start a career or help you get ahead in your current job
- Transfer to state colleges and UMASS universities with the Mass Transfer Pathways program
- Transfer to private colleges and universities with our transfer articulation agreements
- Get an advantage when applying to colleges with competitive admissions
- Save money! BHCC is the most affordable community college in Massachusetts!
- Qualify for scholarships only available for community college graduates

#### Budget your time! Most college coursework is completed outside the classroom.

| CLASS            | TIME IN CLASS | Homework and Studying | Cumulative TOTALS |
|------------------|---------------|-----------------------|-------------------|
| Class 1: HUM-120 | 2.5 hours     | 5-8 hours             | 7.5-10.5 hours    |
| Class 2: ENG-111 | 2.5 hours     | 5-8 hours             | 15-21 hours       |
| Class 3: MAT-181 | 2.5 hours     | 5-8 hours             | 22.5-31.5 hours   |
| Class 4: PSY-101 | 2.5 hours     | 5-8 hours             | 30-42 hours       |
| Class 5: VMA-161 | 2.5 hours     | 5-8 hours             | 37.5-52.5 hours   |
| WEEKLY TOTAL     | 12.5 hours    | 25-40 hours           | 37.5-52.5 hours   |

The amount of time required to complete a certificate or Associate's degree depends on the number of classes you complete each semester. Please refer to the chart above to help you determine how many classes you can successfully complete within a semester. Remember to consider time spent at work, family responsibilities, commuting, working, and sleeping.

Note: The above chart estimates time needed to be successful in a 3-credit course. Classes with 4-credits will require more time.

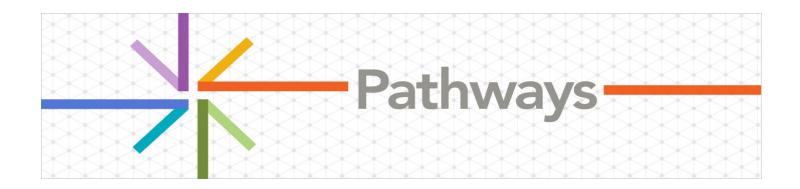

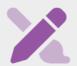

Arts, Humanities, Communication and Design

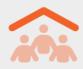

Behavioral, Social Sciences and Education

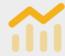

**Business and Hospitality** 

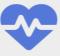

Health

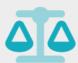

Law and Public Service and Safety

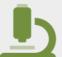

Science, Technology, Engineering and Math (STEM)

BHCC offers six Pathways. Each Pathway includes a grouping of programs that allow students to explore their interests and career goals. New students are assigned to an advisor that specializes in advising students in a particular Pathway.

## **Helpful Registration Information**

|         | Section Codes                   |
|---------|---------------------------------|
| Section | Definition                      |
| С       | Clusters                        |
| Н       | Honors                          |
| WB      | Online/Web Course               |
| WBL     | Late Start Online/Web<br>Course |
| N01,    | Workforce Development           |
| N02     | Contract Course                 |

| Meeting Days |                      |  |
|--------------|----------------------|--|
| Abbreviation | Day(s) of the week   |  |
| М            | Monday               |  |
| Т            | Tuesday              |  |
| W            | Wednesday            |  |
| TH           | Thursday             |  |
| F            | Friday               |  |
| S            | Saturday             |  |
| SU           | Sunday               |  |
| M/W          | Monday and Wednesday |  |
| T/TH         | Tuesday and Thursday |  |
|              |                      |  |

|                   | Section Numbers                           |
|-------------------|-------------------------------------------|
| Section<br>Number | Description                               |
| 01-99             | Charlestown Day (classes between 7am-4pm) |
| 100-199           | Chelsea Day (classes between 7am-4pm)     |
| 200-299           | Charlestown Evening (classes              |
| 300-399           | Chelsea Evening (classes after 4pm)       |
| 400-449           | High School Classes                       |
| 450-459           | CSDL Sections                             |
| 460-469           | Satellite & Partner locations             |
| 470-479           | Learning Contracts                        |
| 500-549           | Experimental sections                     |

| Campus Locations                                           |                                                                                                    |  |
|------------------------------------------------------------|----------------------------------------------------------------------------------------------------|--|
| Charlestown Main Campus<br>(Buildings A, B, C, D, E, G, N) | 250 New Rutherford Ave, Charlestown, MA 02129                                                                             |  |
| Chelsea Campus                                             | 70 Everett Ave, Chelsea, MA 02150                                                                                         |  |
| Satellite Campuses:                                        |                                                                                                    |  |
| East Boston Neighborhood<br>Health Center                  | 250 Sumner St. and 20 Maverick Square,<br>East Boston, MA 02128                                                           |  |
| Malden High School                                         | 77 Salem St., Malden, MA 02148                                                                                            |  |
| Chinatown Pao Arts Center                                  | 99 Albany Street, Chinatown, Boston, MA<br>02111 (For GPS and walking directions use 99<br>Kneeland St. Boston, MA 02111) |  |

Please be mindful that some courses have themes attached to them, check the course description before registering.

If you are taking classes at more than one location, please make sure you allow enough time to commute between campuses.

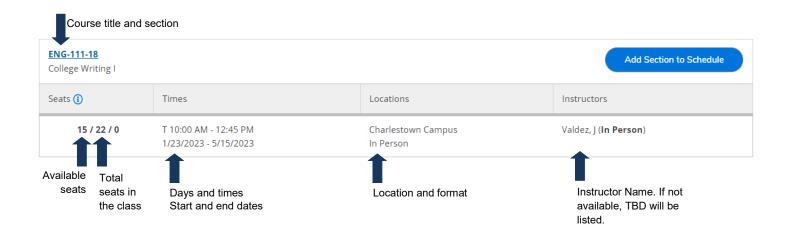

## **Fall 2024 Class Format Options**

https://www.bhcc.edu/coursedelivery/

| Course Mode                     | Description                                                                                                    | In-Person           | Scheduled Meeting |
|---------------------------------|----------------------------------------------------------------------------------------------------|---------------------|-------------------|
| In Person                       | Requires physical attendance at set days/times                                                                                                    | Yes                 | Yes               |
| Remote                          | Requires real-time virtual attendance such as Webex at set days/times                                                                                   | No                  | Yes               |
| Web                             | Requires regular online participation but does not require attendance on set days/times                                                                 | No                  | No                |
| Hybrid: In Person and Remote    | Requires physical attendance at set days/times and requires real-time virtual attendance such as Webex at set days/times                                | Yes                 | Yes               |
| Hybrid: In<br>Person and<br>Web | Requires physical attendance at set days/times and online participation outside of scheduled class time                                                 | Yes                 | Yes               |
| Hybrid: Remote and Web          | Requires real-time virtual attendance such as Webex at<br>set days/times and online participation outside of<br>scheduled class time                    | No                  | Yes               |
| Guided Self-<br>Study           | Requires physical attendance and/or real-time virtual attendance. Students will work with instructor to determine regular meeting schedule and modality | To be<br>determined | To be determined  |

#### **BHCC**selfservice

4

Log-in using your BHCC username and password (if this is your first time logging in your password will the be last 6 digits of your BHCC student I.D. number).

5

Self-Service allows you to check your financial aid award, waive your health insurance, make a payment, plan and register for your classes, view the courses required for your program of study, and check your grades. You can navigate using the toolbar on the left side of screen or by using the tabs below.

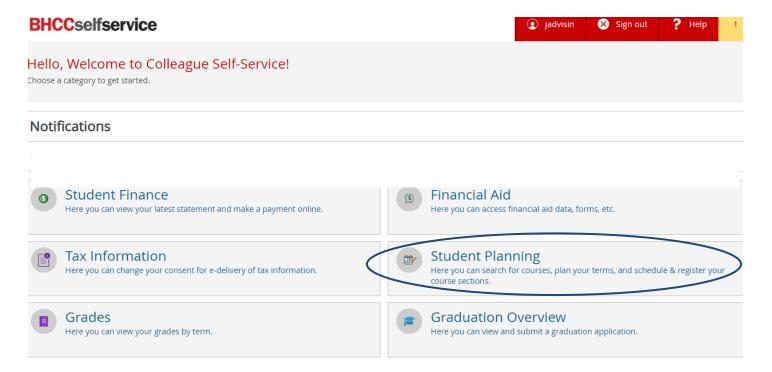

#### **Plan Your Courses**

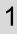

Select **My Progress** to view courses required to complete your certificate or degree.

My Progress does not include developmental

2

To plan a course, click on the course link.

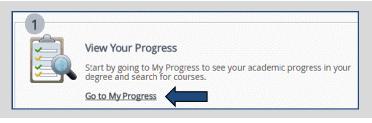

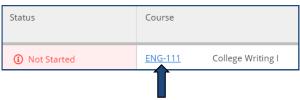

3

Select Add
Course to Plan.

ENG-111 College Writing I (3 Credits)

This course emphasizes writing as a process, from planning and drafting through revising and editing. Using personal experience, readings, and other sources, students write unified, coherent, well-developed essays and practice paraphrasing, summarizing, and using sources responsibly. To be eligible to take College Writing II (ENG112), students must earn a grade of C or better for this course. The course meets General Education College Writing Requirement Area 1. Prerequisite: Grade of C or better in Writing Skills II (ENG095) and Academic Reading III (ESL098) or Reading Skills II (RDG095) or placement.

4

Select the term that you want to take the course and click **Add Course to Plan**.

To add more courses, go back to My Progress and follow steps 2-4.

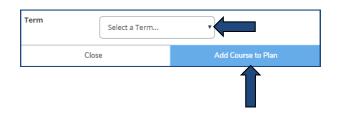

5

Select **Plan & Schedule** from the Student Planning drop-down menu to view your planned course(s).

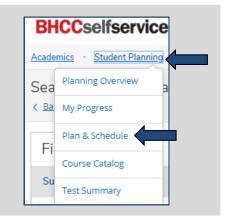

6 The course(s) you planned will appear on the left column of the weekly planner. You can use the arrows next to the semester to navigate different semesters (i.e. Summer Session I, Summer Session II, Fall, and Spring).

To plan developmental courses or courses not included in your My Progress, use the search bar in the top right corner of the screen and type the course you need (examples:

MAT-093, MAT-194 or ENG-095)

Search for courses... Q

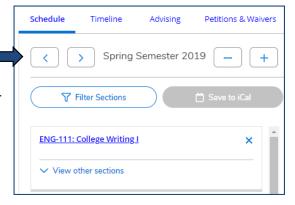

### **Register for Courses**

1

After you planned your courses you can search sections (days and times the course is offered) by selecting **View** other sections.

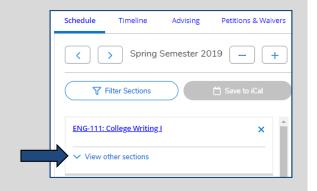

2

The days and times a course is offered will appear in a list view on the left column as well as on the weekly planner view on the right.

You can use the arrows under View other Sections to view more options.

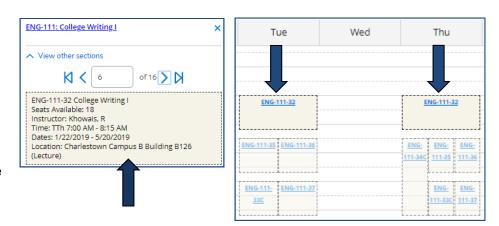

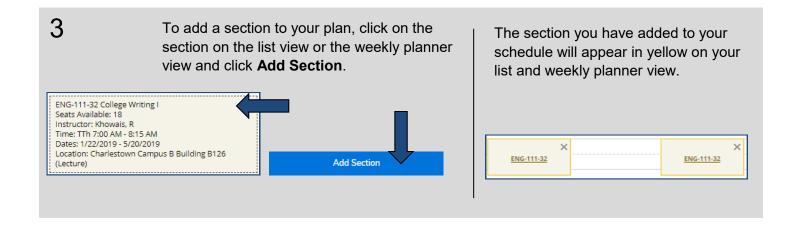

To register for your course, select **Register** below the section you have selected on the list view or select **Register Now** on the top right-hand corner of the weekly planner. Planned courses appear in **yellow**, registered courses appear in **green**. You only have a seat in the class if it appears in green on your schedule.

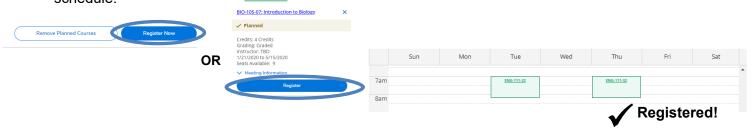

#### **Academic Calendar for Fall 2024**

The Academic Calendar is subject to change. For the most up-to-date calendar, check <u>www.bhcc.edu/academic-calendar</u>

The Academic Calendar has important dates associated with the college, such as semester start and end dates, holidays and deadlines. It is important that you review the Academic Calendar multiple times before and during the semester to ensure you do not miss any important deadlines.

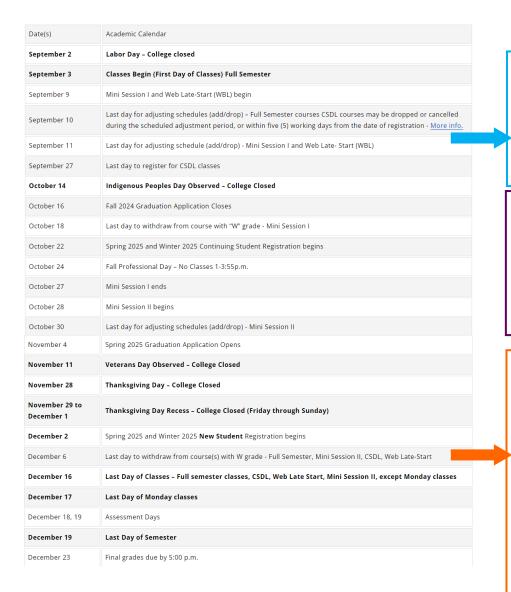

Schedule Adjustment takes place during the first week of the semester. Classes that are dropped during Schedule Adjustment will not appear on your schedule or transcript and you will receive a full refund.

Mid-term warning grades are posted during week 7 of the semester. If you are having difficulty during the semester or receive a mid-term warning grade, reach out to your professor and an advisor as soon as possible.

Withdrawing from a course means you will receive a final grade of **W** for the course on your transcript, you will not receive a refund and the grade does not affect your GPA but does affect your completion rate.

Withdrawing from the college means you will receive a grade of W for all of your courses that semester and will need to reactivate your account to continue taking courses at BHCC.

**Final grades** are posted after final exams. BHCC uses a 4.0 Grade Point Average (GPA) scale.

## Checklist to complete after you register for classes

| Check your class schedule and class format in Self Service (myBHCC)                                                                                                    |
|----------------------------------------------------------------------------------------------------|
| <ul> <li>Review your bill in Student Finance menu in Self Service (Account Summary page)</li> <li>Positive balance (greater than \$0) is current amount that you owe to Bunker Hill CC</li> <li>Negative balance (-) is extra money after paying for classes (buy books, request refund, etc)</li> <li>\$0 balance means there is no current balance</li> </ul>                                                                                                    |
| <ul> <li>Review your financial aid in Self Service</li> <li>My Awards (active award will be posted here)</li> <li>Missing Documents (submit required documents to Student Central to complete financial aid process)</li> </ul>                                                                                                    |
| <ul> <li>Submit health insurance waiver (if you are registered for 9 or more credits and have an active health insurance coverage from work, family, your own plan, etc)</li> <li>www.bhcc.edu/healthinsurance/</li> </ul>                                                                                                    |
| <ul> <li>Make required payment (pay in full or enroll in payment plan) or submit 3<sup>rd</sup> party payments by posted payment deadline</li> <li>Contact Student Central Office with questions regarding payment, financial aid, and health insurance <a href="www.bhcc.edu/studentcentral/">www.bhcc.edu/studentcentral/</a></li> <li>Know the semester start date and schedule adjustment (add/drop) date)</li> <li><a href="www.bhcc.edu/academic-calendar/">www.bhcc.edu/academic-calendar/</a></li> </ul> |
| Log-in to Moodle (on-line course system tool) <a href="https://online.bhcc.edu/">https://online.bhcc.edu/</a>                                                                                                    |
| <ul> <li>Download Webex to your computer (if taking remote courses)</li> <li>Contact Academic Innovation and Distance Education Office for assistance <a href="www.bhcc.edu/aide/">www.bhcc.edu/aide/</a></li> </ul>                                                                                                    |
| <ul> <li>Buy your books/access codes/required course materials for courses <a href="www.bhcc.edu/bookstore/">www.bhcc.edu/bookstore/</a></li> <li>If you are using financial aid to buy books, you will need to buy books from BHCC bookstore</li> </ul>                                                                                                    |
| Check BHCC email every day.                                                                                                    |
| Request student ID card www.bhcc.edu/studentcentral/bhccidcard/                                                                                                    |
| Add/Drop courses (if necessary) by schedule adjustment deadline www.bhcc.edu/academic-calendar/                                                                                                    |